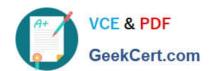

# C2010-508<sup>Q&As</sup>

IBM Endpoint Manager V9.0 Fundamentals

## Pass IBM C2010-508 Exam with 100% Guarantee

Free Download Real Questions & Answers PDF and VCE file from:

https://www.geekcert.com/C2010-508.html

100% Passing Guarantee 100% Money Back Assurance

Following Questions and Answers are all new published by IBM Official Exam Center

- Instant Download After Purchase
- 100% Money Back Guarantee
- 365 Days Free Update
- 800,000+ Satisfied Customers

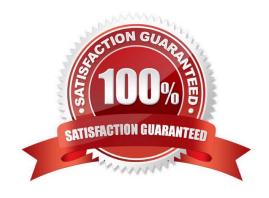

# VCE & PDF GeekCert.com

#### https://www.geekcert.com/C2010-508.html

2021 Latest geekcert C2010-508 PDF and VCE dumps Download

#### **QUESTION 1**

A user has recently deployed an action to a group of endpoints that she currently manages. All of these machines are reporting Locked in their Last Reported Status of the action. What does this mean?

- A. No one is currently logged into the computer
- B. The action constraints have been locked by another operator.
- C. The endpoint manager client is locked and cannot run the action.
- D. The user no longer has the right to manage this group of machines.

Correct Answer: B

#### **QUESTION 2**

Targets have repotted a failed status for an action. How can the Action ID be obtained so it can be used while searching the IBM Endpoint Manager (IEM) client logs?

- A. Right-click the action in the IEM console and select Show Action ID.
- B. On the target endpoint. look for the most recent Action file within the BES client directory.
- C. In the IEM console, click on the Summary tab of the deployed action and view the Details section.
- D. In the Details tab for the Fixlet/Task locate the Fixlet/Task ID. The Action ID is the same as the FixletfTaskID.

Correct Answer: A

#### **QUESTION 3**

How can a custom Fixlet are created which locks the constraints and makes other operators unable to alter them?

- A. On the Properties tab of the Create Fixlet dialog, lock the action constraints beforehand.
- B. On the Actions tab of the Create Fixlet dialog, click on the Include Action settings locks.
- C. On the Relevance tab of the Create Fixlet dialog, click on the Pre-define Action constraints.
- D. On the Actions tab of the Create Fixlet dialog, select Lock Constraints from the Script Type dropdown.

Correct Answer: B

#### **QUESTION 4**

What does an earlier deployed action with a current state of Open indicate?

A. The action has been opened by the client running on the target endpoints.

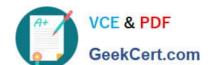

# https://www.geekcert.com/C2010-508.html

2021 Latest geekcert C2010-508 PDF and VCE dumps Download

- B. The action is still running on relevant machines. It remains open until the completion state is 100%.
- C. The action is currently being edited by another operator and will remain open until the action has been saved.
- D. The action is active and will run on any endpoint that is relevant. It remains open until its expiration date elapses, or an operator stops it.

Correct Answer: A

#### **QUESTION 5**

Which content domain contains content related to Antivirus. DLP. Device Management, and Self Network Quarantine?

- A. Systems Lifecycle
- B. Endpoint Protection
- C. Security Configuration
- D. Mobile Device Management

Correct Answer: B

C2010-508 Practice Test C2010-508 Exam Questions

C2010-508 Braindumps

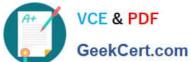

To Read the Whole Q&As, please purchase the Complete Version from Our website.

# Try our product!

100% Guaranteed Success

100% Money Back Guarantee

365 Days Free Update

Instant Download After Purchase

24x7 Customer Support

Average 99.9% Success Rate

More than 800,000 Satisfied Customers Worldwide

Multi-Platform capabilities - Windows, Mac, Android, iPhone, iPod, iPad, Kindle

We provide exam PDF and VCE of Cisco, Microsoft, IBM, CompTIA, Oracle and other IT Certifications. You can view Vendor list of All Certification Exams offered:

https://www.geekcert.com/allproducts

### **Need Help**

Please provide as much detail as possible so we can best assist you. To update a previously submitted ticket:

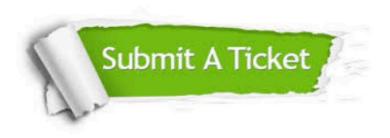

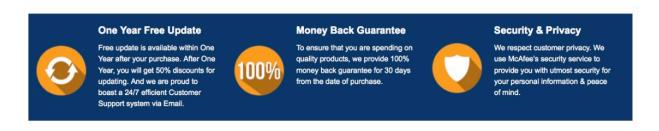

Any charges made through this site will appear as Global Simulators Limited. All trademarks are the property of their respective owners. Copyright © geekcert, All Rights Reserved.